# [Mr Richard Miller](https://rosetreestrust.flexigrant.com/crm/viewpeople.aspx?id=301517) [Rosetrees Trust](https://rosetreestrust.flexigrant.com/crm/vieworganisation.aspx?id=83192)

# **Section 1 - Applicant Details**

# **PRIMARY APPLICANT DETAILS**

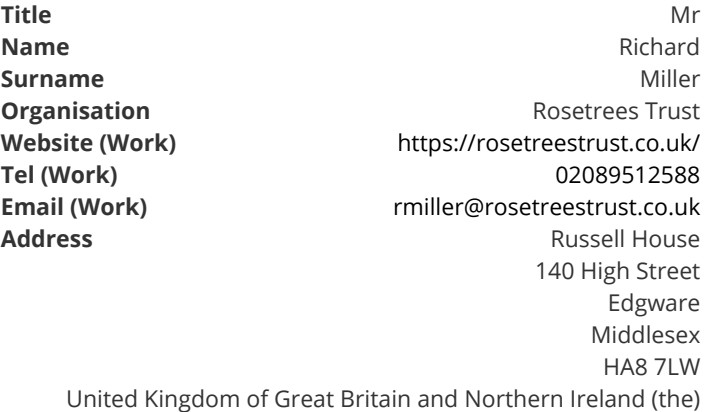

# **GMS ORGANISATION**

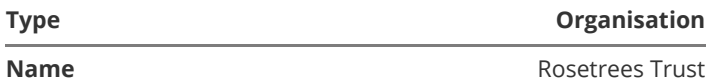

### **Principal Applicant CV Upload**

Please upload CV of the principal applicant (no more than 2 pages) including 5 most recent publications, 5 additional most relevant publications and current grants indicating your role as PI or CoI.

*No Response*

### **Are there co-applicants associated with the grant?**

O Yes O<sub>No</sub>

### **Are there collaborators associated with the grant?**

O Yes  $ONO$ 

### **Research Team and Track Record**

Outline how the research team involved in the proposal has the appropriate track record, mix of expertise and experience to conduct the research.

*No Response*

# **Section 2 - Project Details**

### **Project Title**

*No Response*

### **Lay Title**

*No Response*

### **Simple Project Summary**

Please describe your project in simple English so that it is accessible to a lay audience. This summary may be used on the Rosetrees website and at trustees meetings so please keep this description simple and jargon-free.

*No Response*

### **Scientific Summary**

Please provide a scientific summary of your proposed project including the background, significance, key aims and outline research plan.

*No Response*

## **Areas of Research**

Which of the follow areas of research will your work be focused on?

Please select all that apply.

- $\square$  Treatment
- $\square$  Prevention
- □ Diagnosis
- $\square$  Screening
- $\square$  Quality of Life
- Epidemiology
- $\square$  Rehabilitation
- □ Monitoring of Disease
- $\square$  Mechanisms of Disease
- □ Other Area of Research

### **Disease Categories**

Which of the following categories best summarise the disease/s that your work will be focused on.

Please select all that apply.

□ Antimicrobal Resistence  $\Box$  Bioinformatics □ Blood  $\square$  Cancer □ Cancer - Bladder Cancer - Blood □ Cancer - Bone □ Cancer - Bowel Cancer - Brain Cancer - Breast □ Cancer - Childhood □ Cancer - Head & Neck □ Cancer - Kidney □ Cancer - Liver □ Cancer - Lung Cancer - Oesophagus Cancer - Ovarian □ Cancer - Pancreatic □ Cancer - Prostate □ Cancer - Skin □ Cancer - Spine □ Cancer - Stomach □ Cardiovascular □ Congenital □ Dementia □ Drug Development  $\square$  Ears □ Eyes □ Gastrointestinal □ Gene Therapy □ Genetics  $\Box$  Imaging □ Immunity

- $\Box$  Infection
- □ Inflammatory
- □ Lifestyle Intervention
- □ Mental Health
- $\Box$  Metabolic
- Motor Neuron Disease
- $\square$  Musculoskeletal
- □ Neurological
- $\Box$  Nutrition
- Parkinson's Disease
- □ Physiotherapy
- □ Renal and Urinary
- □ Reproduction
- □ Respiratory
- $\square$  Skin
- $\square$  Stem Cell Therapy
- $\square$  Stroke
- $\Box$  Surgery
- □ Tissue Engineering
- □ Vaccines
- □ Other Condition

### **Aims and Objectives**

Clearly and concisely state the primary objectives of the project.

*No Response*

# **Timescale of Project**

Clearly and concisely state six-monthly milestones and deliverables.

*No Response*

# **Statement of Innovation**

Seedcorn grants are designed to develop novel and innovative ideas. Please describe the aspects of the proposed research that are novel and innovative.

*No Response*

### **Project Hours**

Please specify the number of hours per week that will be spent on the project by each member of the research team (including PDRAs, technicians and students).

*No Response*

### **Additional Factors**

Are you aware of any factors that may delay the start or completion of the project

O Yes O<sub>No</sub>

### **Gantt Chart**

Please upload an accompanying Gantt chart depicting your project timescales.

*No Response*

# **Technical Report**

Please upload a detailed technical report for the purpose of external peer review (no more than 3 pages, font size 11). The technical report, application form and all other supporting documents will be sent to external peer reviewers. The technical report should include;

- background and why is it important
- hypothesis and aims
- supporting data & figures
- detailed plan of study and experimental investigations
- expected outcomes and contingency planning
- references
- *No Response*

## **Project Details**

# **Date of Project**

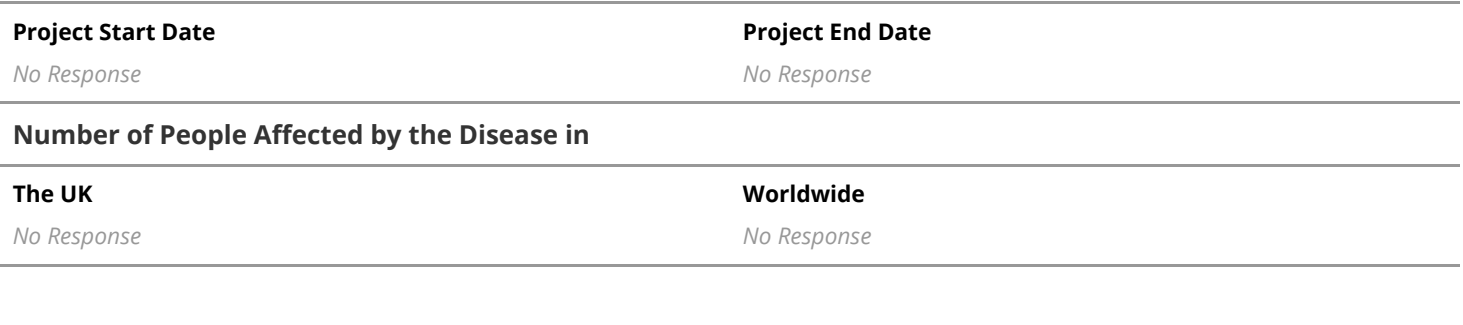

### **Do you plan to use animals in this research?**

 No animals being used Animals are being used

### **Human Participants**

Does your project involve human participants or use of human biological material?

O Yes O<sub>No</sub>

# **Section 3 - Financial Details**

## **Please provide details of Rosetrees funding requested. Seedcorn grants provide up to £10K funding over 12 months, however, for clinical studies requiring patient recruitment, we will consider applications for up to £15K over up to 18 months.**

Provide details of Rosetrees funding requested including salary, itemised details of consumable funding and animal costs (if applicable). To add details in the Consumables, Animal Costs and Other Costs sections, firstly hit the 'Edit Item' icon next to the label 'Please Specify', type in the name of the cost and click 'Save'. To add further lines of costs, click the 'Add A New Item' button at the bottom of the table, choose the cost 'Type' then type in the name of the cost and click 'Add'.

If you are applying for an 18 month grant, to add another 6-month costing period, hit 'Add another period'

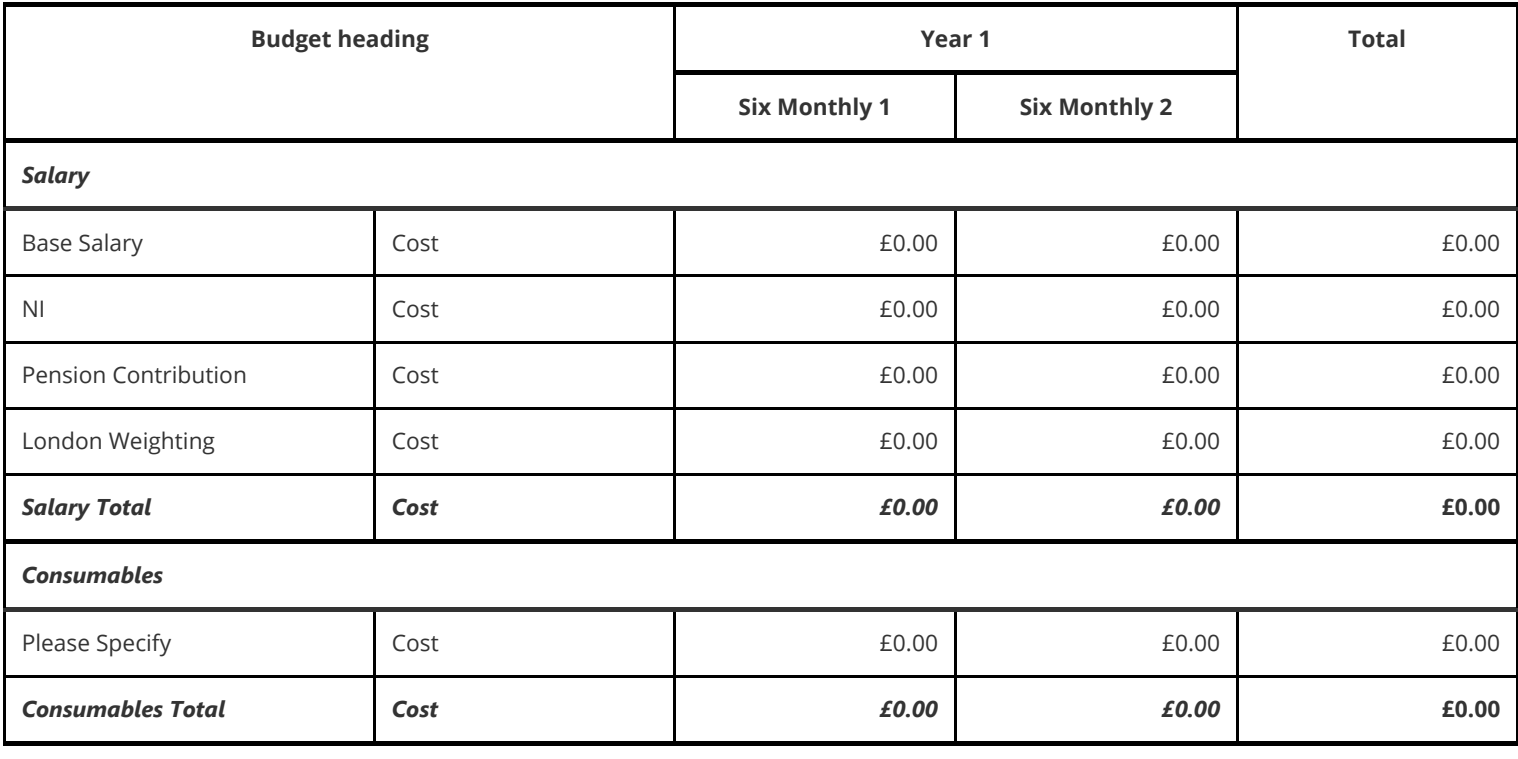

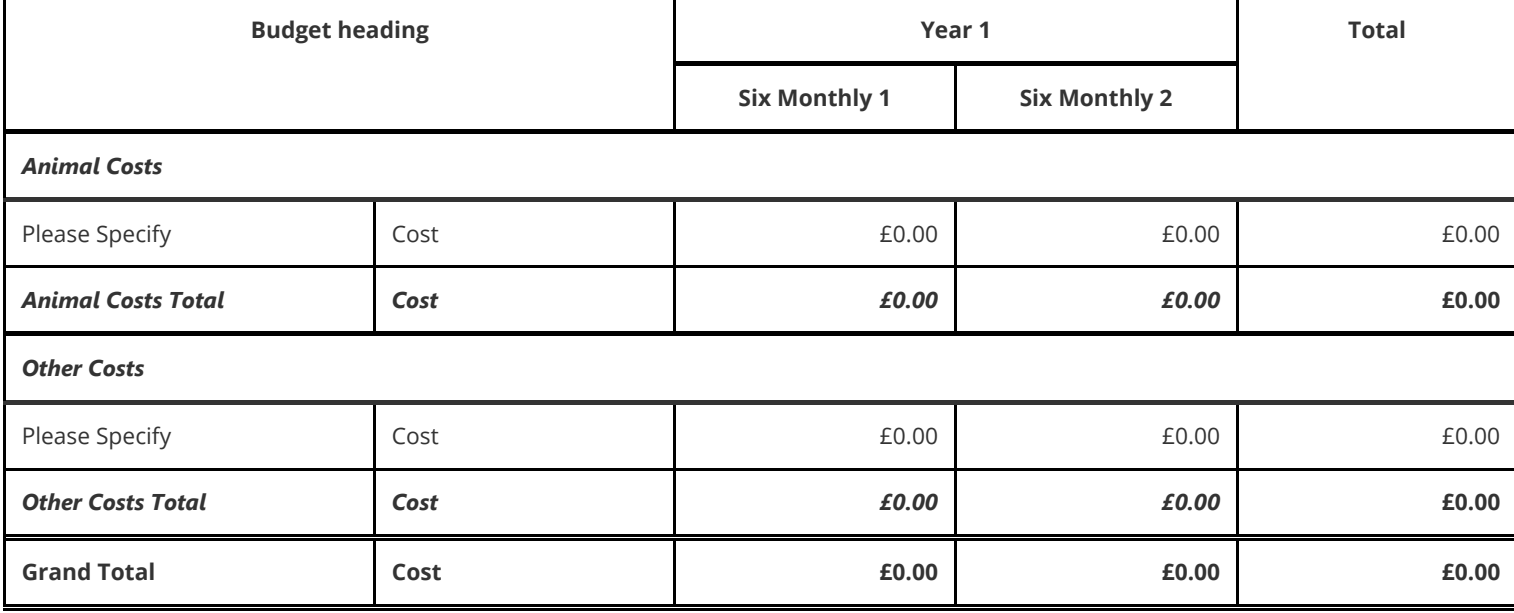

# **Justification of Costs**

Please provide a justification of costs applied for from Rosetrees.

*No Response*

## **Patient Recruitment**

If you have applied for £15K over 18 months (or pro rata equivalent), please confirm that your application requires recruitment of patients. Otherwise check N/A

O Yes O<sub>N/A</sub>

# **Total Cost of Project**

What is the total cost of the project?

*No Response*

### **Additional Costs**

If the total cost of the project exceeds the amount requested from Rosetrees, please provide details of additional costs if applicable.

*No Response*

### **Additional Funding**

Have you secured additional funding to meet the total cost of the project?

 Yes  $O$  Maybe O<sub>No</sub> O<sub>N/A</sub>

### **Funding secured or pending**

Please provide details of additional funding secured or applied for, providing details of funder, grant scheme and expected decision date.

### **Plans to secure additional funding**

If you will require additional funds in addition to Rosetrees funding and these have not been acquired or applied for, please clarify how you plan to secure additional funding, providing details of funder, grant scheme and expected decision date.

*No Response*

# **Section 4 - Future Plans / Project Impact**

### **Future Grant Submissions**

The aim of seedcorn grants is to generate preliminary data for future grant proposals. Please provide details of the grant scheme(s) you will apply to and potential submission date.

*No Response*

### **Project Outputs**

Please list any other key intended project outputs, both short term and long term e.g. acknowledged publications, industry partnerships, exploitation of IP, development of a new research technique or service.

*No Response*

### **Expected Patient Impact and Timeframe**

Please describe ways in which patients will ultimately benefit from this research and estimation of the timescale in which these benefits might be realised.

*No Response*

### **Laboratory Restrictions for Covid-19**

In light of the Covid-19 pandemic, we will only consider applications from researchers whose laboratories will be fully open on the projected start date and who can carry out their experimental work without interruption. Can you confirm that your laboratory will be fully operational on the projected start date?

□ Yes

### **Any Other Relevant Information**

Please provide any other information relevant to your application, for example information regarding patient and public involvement.

*No Response*

# **Section 5 - Reviewers**

### **Please nominate three potential independent peer reviewers who must;**

- **not be affiliated to this project**
- **not work at your institution**
- not be a current collaborator or co-author on a paper or grant published / awarded within the last 5 years
- **be a specialist who can review this project.**

### We strongly recommend that the nominated reviewers are contacted beforehand to confirm that they are able to provide a review. **Reviewers will be contacted if your application progresses beyond the triage stage.**

Please provide name, e-mail address and institution for each.

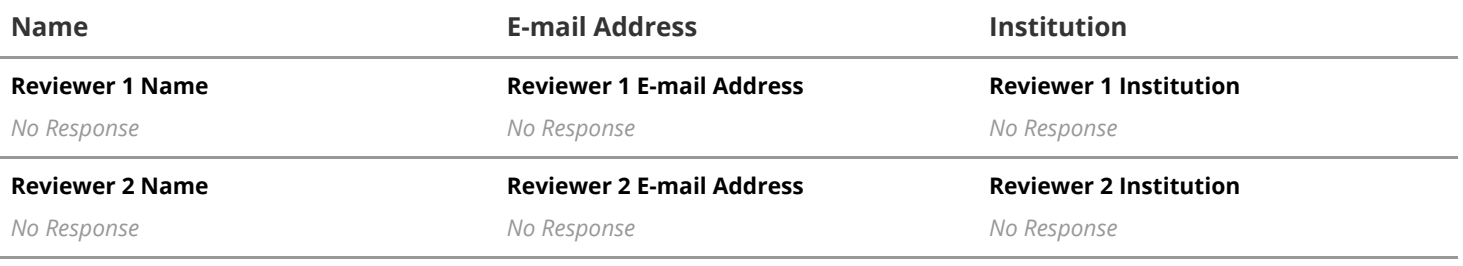

*No Response*

*No Response*

Please confirm that as far as you are aware there are no potential conflicts of interest with your nominated reviewers in accordance **with the criteria stated above.**

O Yes

### **Reviewers not to be contacted**

If applicable provide names and contact details of any reviewers whom you would prefer us not to contact or reviewers who are potentially conflicted.

*No Response*

# **Section 6 - Submission**

# In order for the lead applicant to submit the completed application, all invited co-applicants and collaborators must log in and click the 'Finish Contribution' button. Please confirm that all participants have finished their contribution.

# **If there are no co-applicants or collaborators associated with your application, then please hit N/A.**

The submit button will only become visible once the status for all participants on the 'Participants' tab shows as 'Complete'. This happens when each participant hits their 'Finish Contribution' button when checking your online submission.

O Yes  $ON/A$